## How to Identify CSU and UC Transferable Courses

1. Go to assist.org

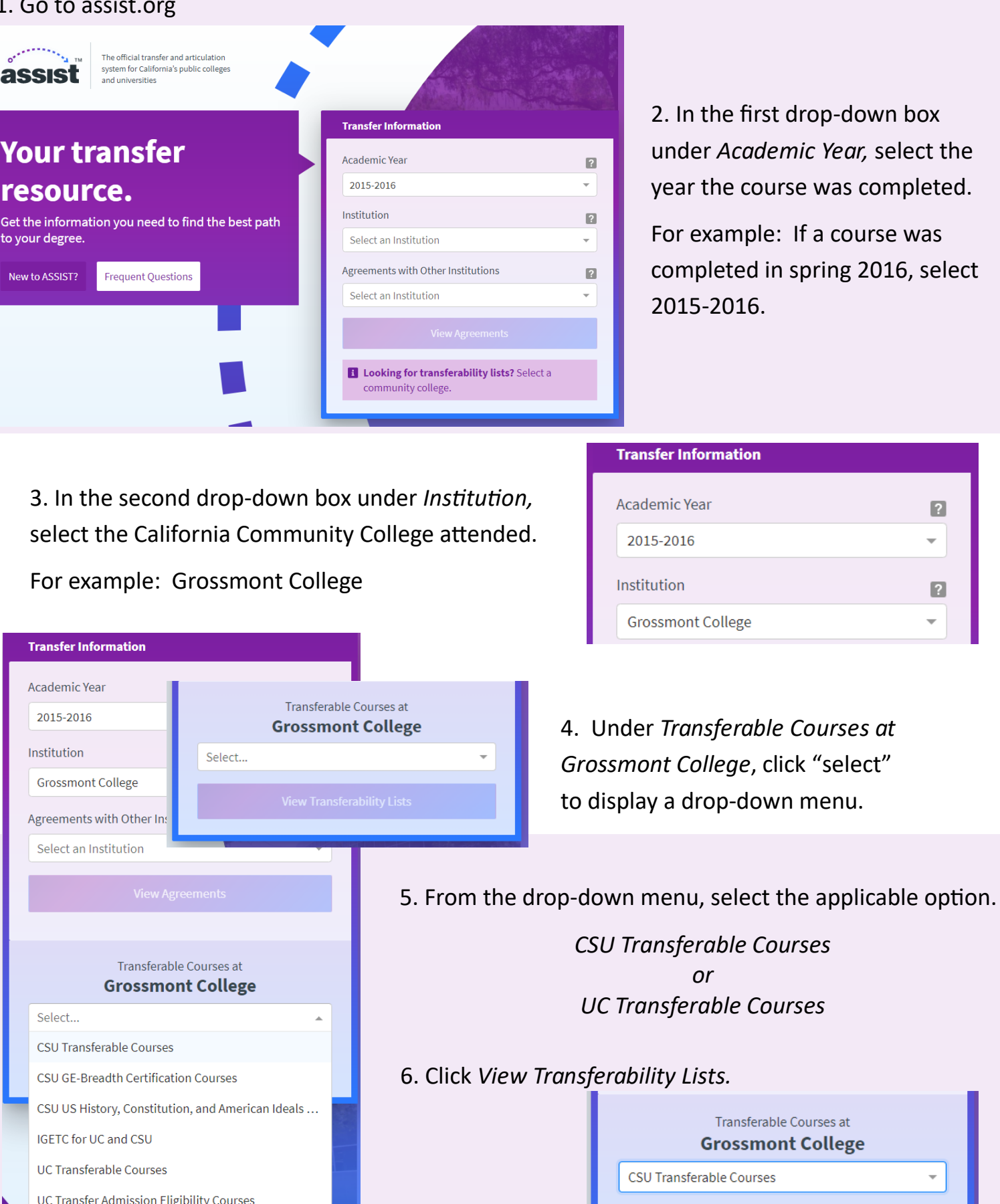

**View Transferability Lists** 

 $\blacksquare$  $\overline{\phantom{a}}$ 

 $\blacksquare$ 

 $\overline{\phantom{0}}$ 

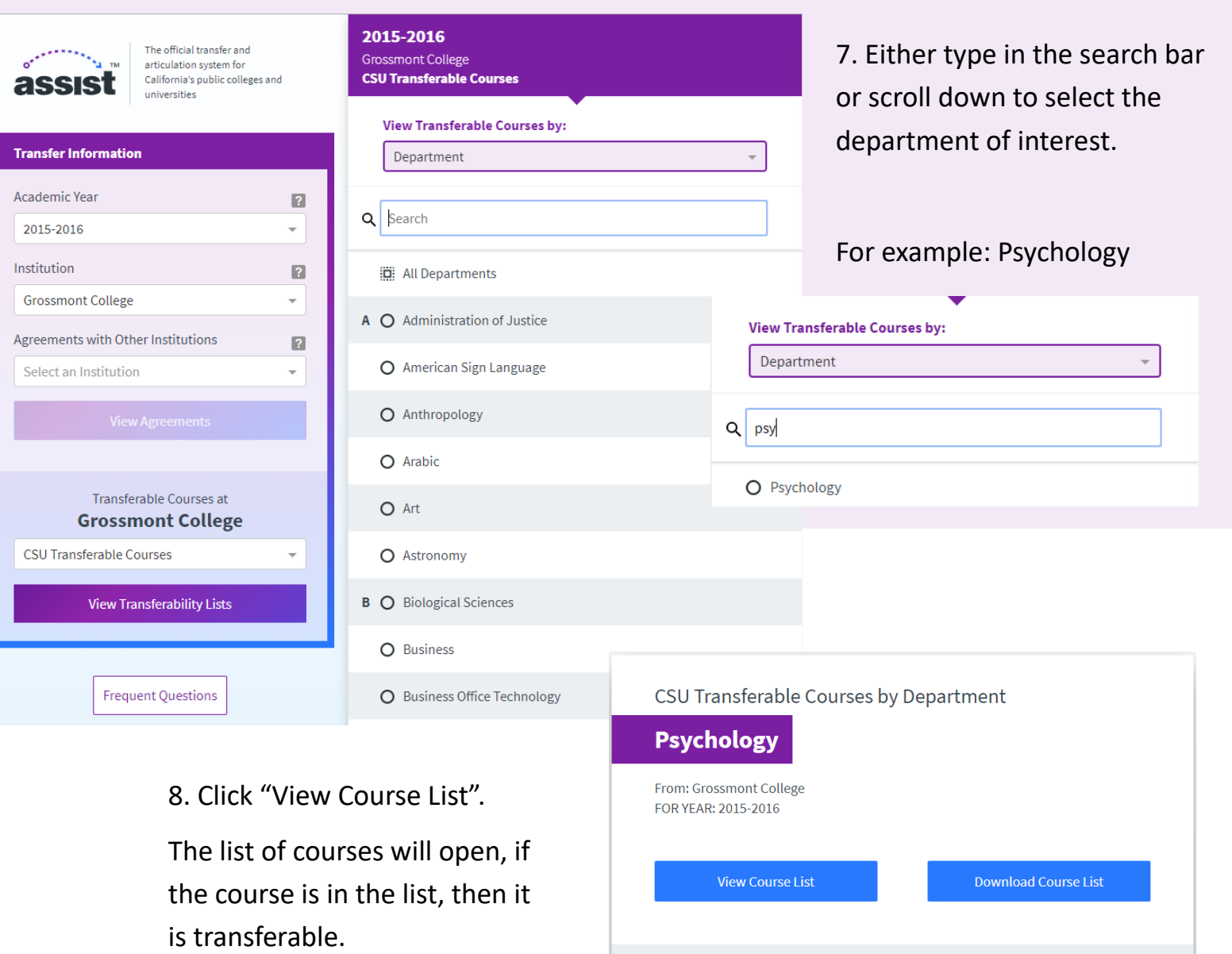

1 ASSIST does not take the place of a counselor on your campus. It is intended to help students and counselors work together to establish an appropriate path toward transferring from a public California community college to a public California university.

## For example: PSY 120 is CSU Transferable for the 15/16 academic year.

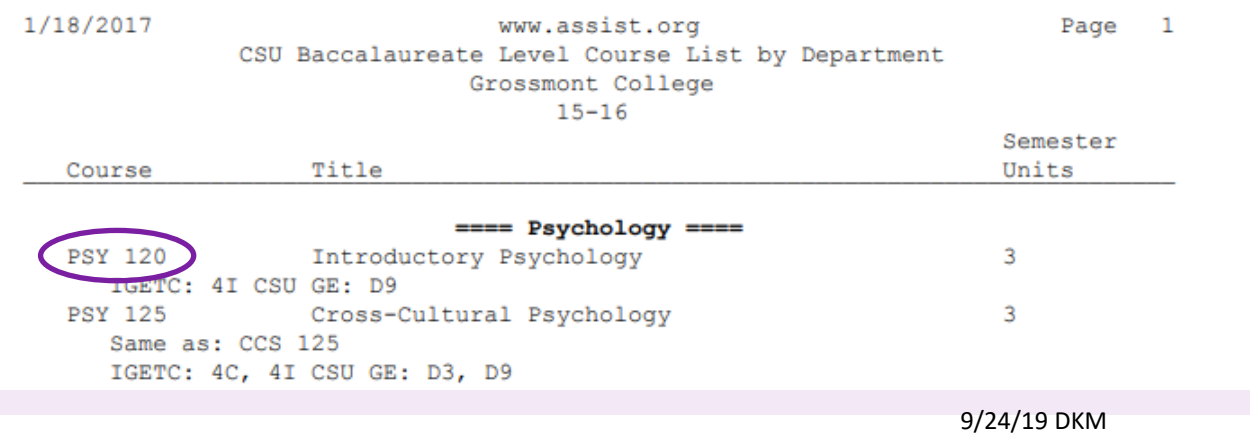